## **Inhaltsverzeichnis**

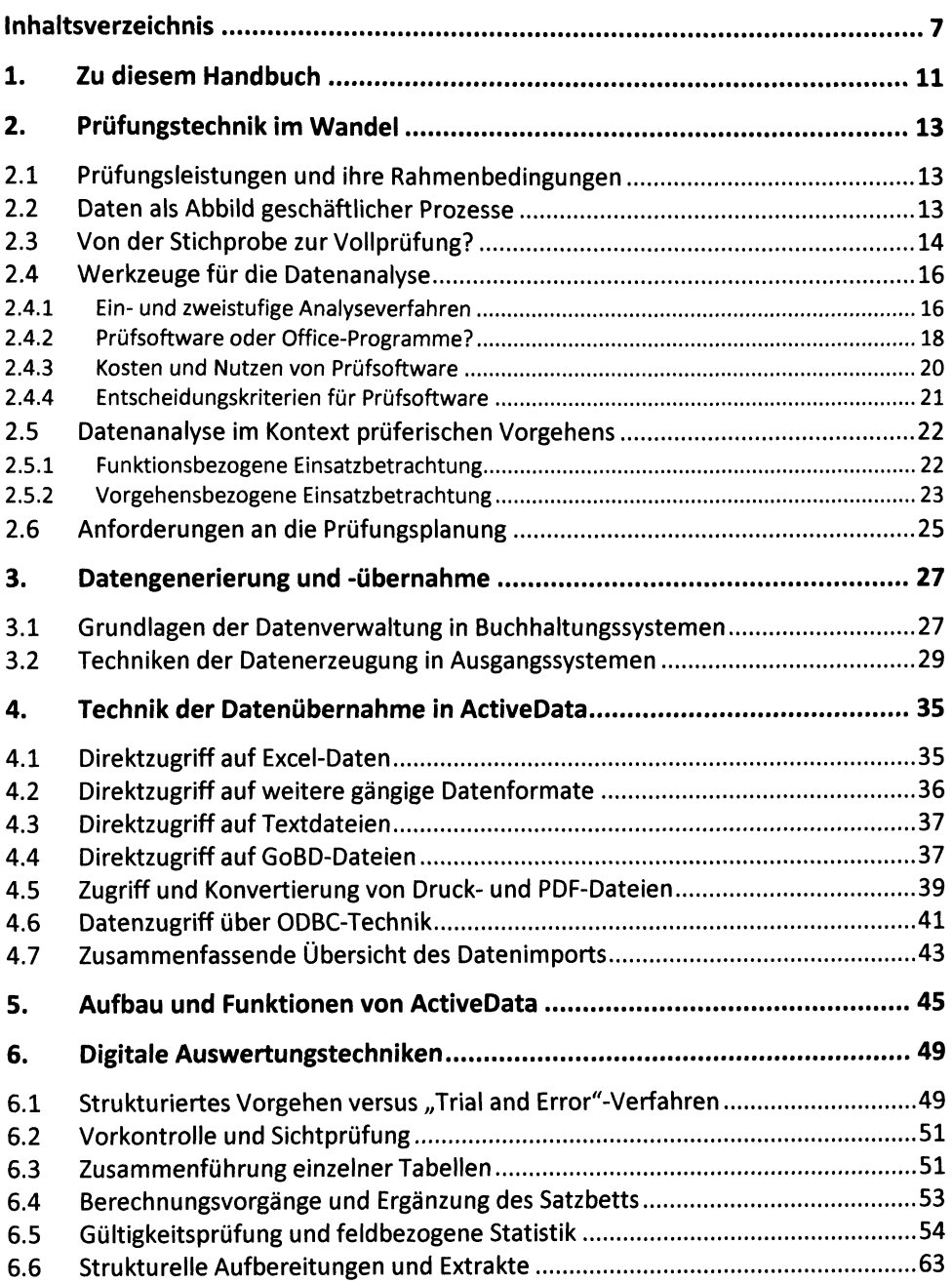

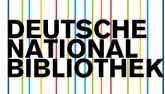

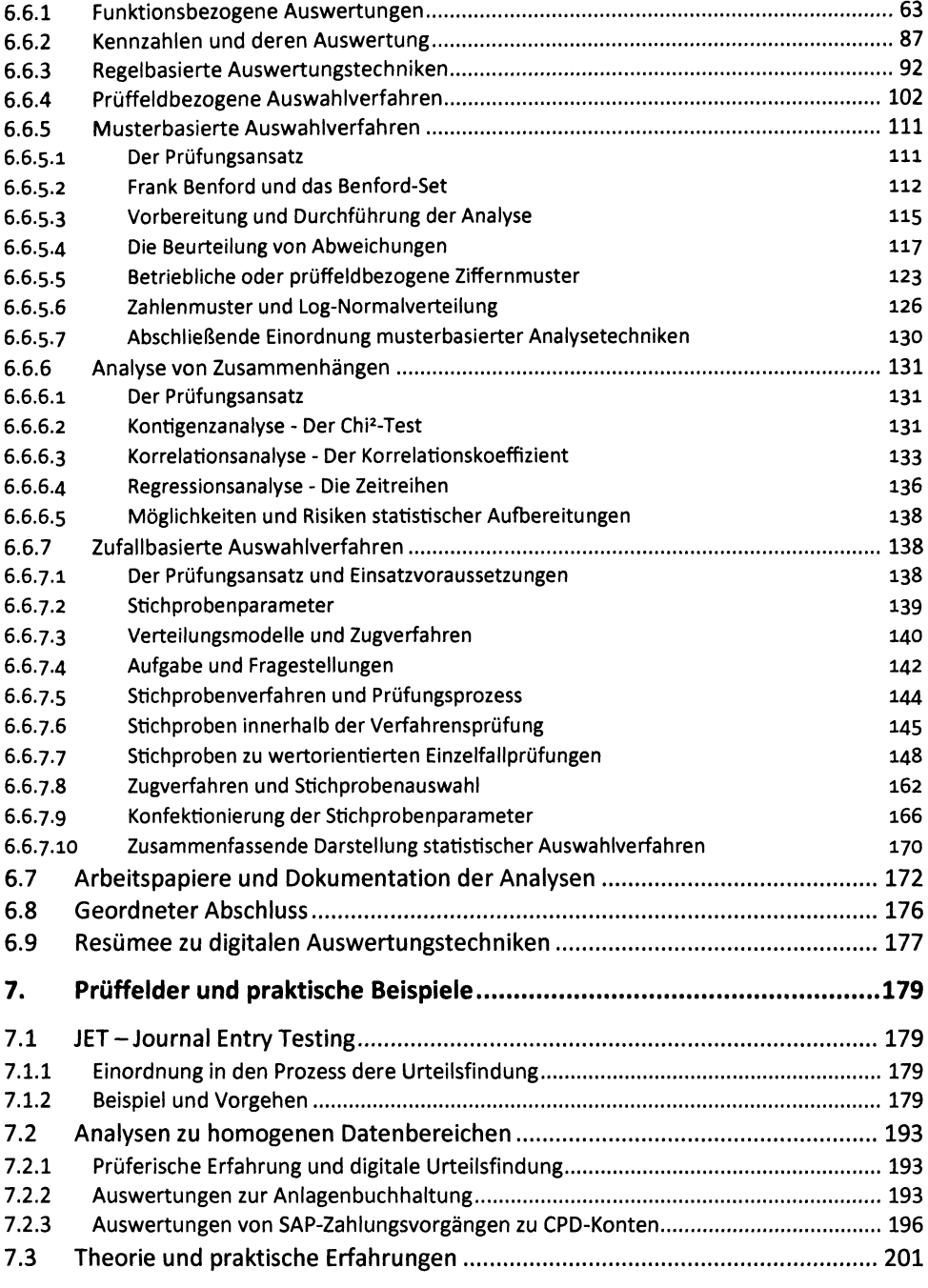

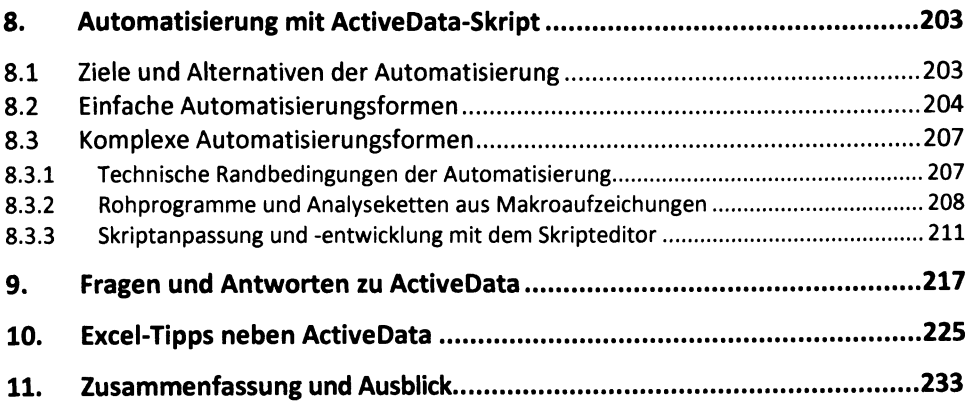

## **Anhang**

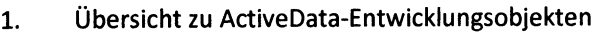

2. Weiterführende Internet-Informationen zu ActiveData